#### [Bioconductor](#page-60-0)

[Introduction](#page-1-0)

Design **[Matrices](#page-11-0)** 

[Contrast](#page-27-0) Matrices [Examples](#page-32-0)

[Two-color](#page-44-0) Data

<span id="page-0-0"></span>Other [considerations](#page-58-0) [Intra-group](#page-58-0) Correlation [Array Weights](#page-60-0)

### Using limma for Differential Expression

James W. MacDonald jmacdon@med.umich.edu

> BioC 2009 July 27, 2009

> > **KOD KAD KED KED DRA**

### **Overview**

#### [Bioconductor](#page-0-0)

#### [Introduction](#page-1-0)

Design **[Matrices](#page-11-0)** 

[Contrast](#page-27-0) **Matrices** [Examples](#page-32-0)

[Two-color](#page-44-0) Data

Other [considerations](#page-58-0) [Intra-group](#page-58-0) **Correlation** [Array Weights](#page-60-0)

Typical analysis using limma:

- Read in data
- Preprocess two-color data
- Create design matrix
- Create contrast matrix
- Fit model
- Make comparisons
- <span id="page-1-0"></span>• Output interesting results

## Goals

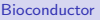

#### [Introduction](#page-1-0)

Design **[Matrices](#page-11-0)** 

[Contrast](#page-27-0) **Matrices** [Examples](#page-32-0)

[Two-color](#page-44-0) Data

Other [considerations](#page-58-0) [Intra-group](#page-58-0) Correlation [Array Weights](#page-60-0)

Goals for this workshop:

- **•** Statistics
	- Linear models (esp ANOVA)

- Design matrices
- **Contrast matrices**
- **Other considerations** 
	- Intra-group correlation
	- **•** Array weights

### Linear model

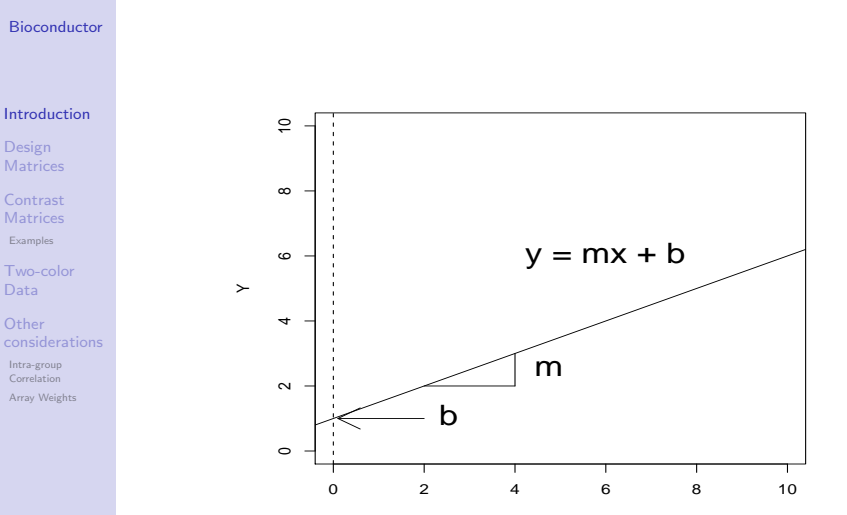

 $\boldsymbol{\times}$ 

**Kロトメ部トメミトメミト ミニのQC** 

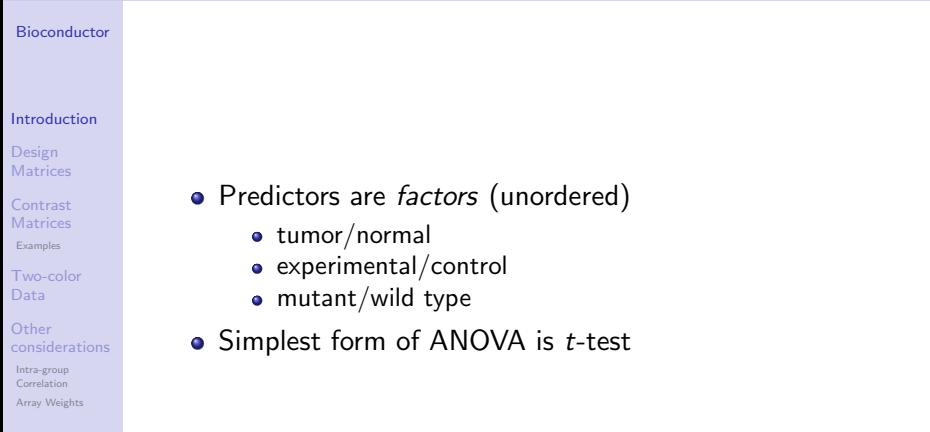

K ロ K K d K K B K K B K X A K K K D K C K

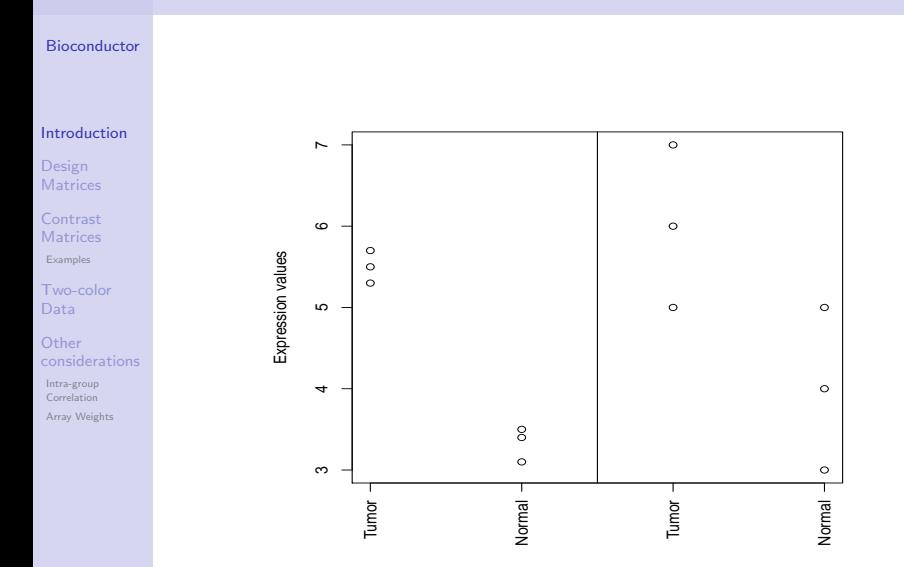

K ロ X (日) X (日) X (日) X (日) X (日) X (日) X (日) X (日) X (日) X (日) X (日)

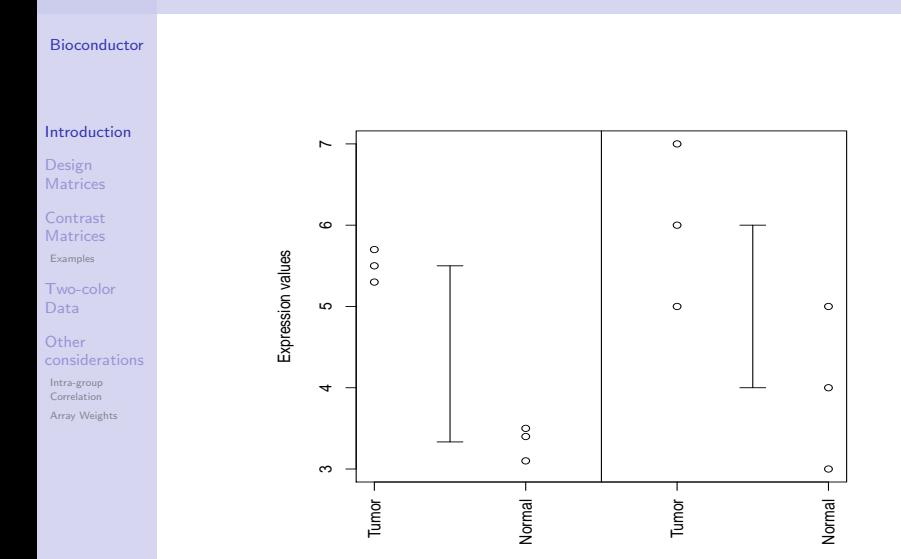

KOKK@KKEKKEK E 1990

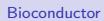

[Introduction](#page-1-0)

Design **[Matrices](#page-11-0)** 

[Contrast](#page-27-0) Matrices [Examples](#page-32-0)

[Two-color](#page-44-0) Data

**Other** [considerations](#page-58-0) [Intra-group](#page-58-0) **Correlation** [Array Weights](#page-60-0)

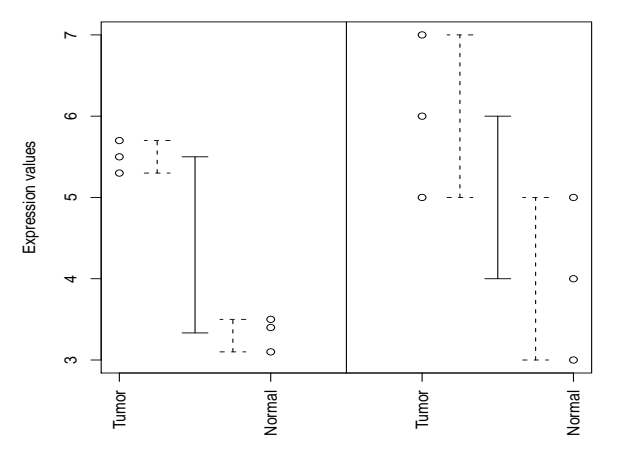

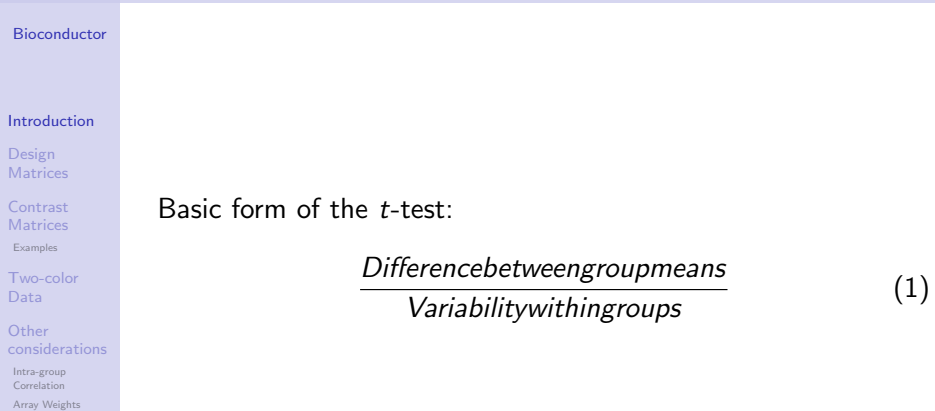

K ロ K K 伊 K K ミ K K E K H → C W E K + O Q O K

## ANOVA Model

#### [Bioconductor](#page-0-0)

#### [Introduction](#page-1-0)

Design **[Matrices](#page-11-0)** 

[Contrast](#page-27-0) **Matrices** [Examples](#page-32-0)

[Two-color](#page-44-0) Data

Other [considerations](#page-58-0) [Intra-group](#page-58-0) Correlation [Array Weights](#page-60-0)

$$
y_{ij} = \mu_j + \epsilon_{ij},
$$

K ロ ▶ K 個 ▶ K 할 ▶ K 할 ▶ 이 할 → 9 Q Q →

$$
- OR -
$$

tumor sample  $=$  mean tumor value  $+$  error normal sample  $=$  mean normal value  $+$  error

# ANOVA (Graphically)

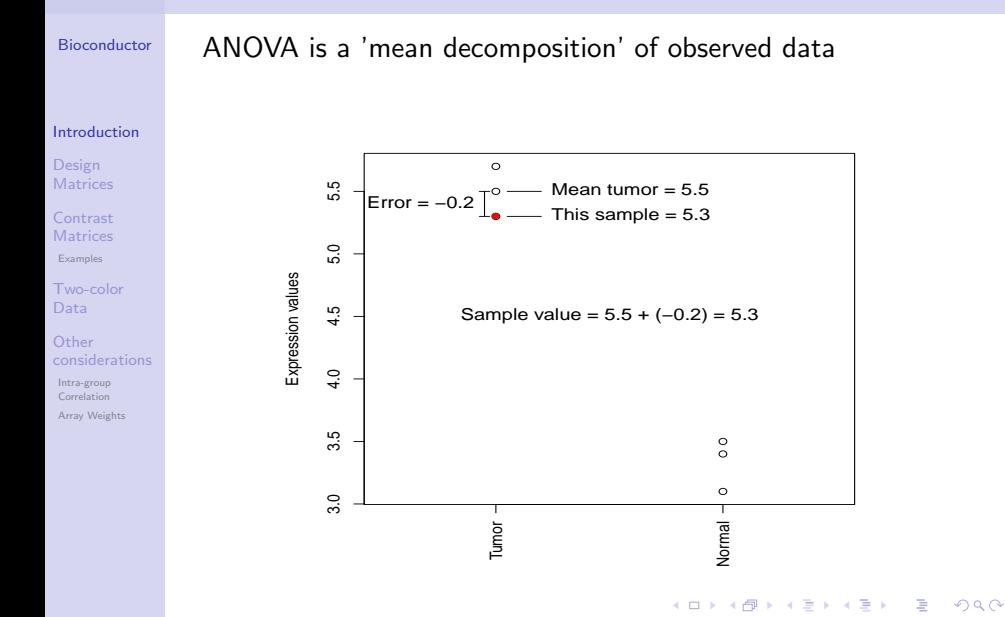

### Linear Algebra - Background

#### [Bioconductor](#page-0-0)

#### [Introduction](#page-1-0)

Design **[Matrices](#page-11-0)** 

[Contrast](#page-27-0) **Matrices** [Examples](#page-32-0)

[Two-color](#page-44-0) Data

<span id="page-11-0"></span>Other [considerations](#page-58-0) [Intra-group](#page-58-0) **Correlation** [Array Weights](#page-60-0)

Basic algebra – we need N equations to solve for N unknowns  $4 = y - 3x$  $1 = -2y + 4x$ Solve one equation for y, insert answer in other equation  $y = 3x - 4$  $1 = -2(3x + 4) + 4x$  $2x = -9$  $x = -9/2$  $y = -19/2$ 

**KOD KAD KED KED DRA** 

## Linear Algebra

[considerations](#page-58-0) [Intra-group](#page-58-0) Correlation [Array Weights](#page-60-0)

#### [Bioconductor](#page-0-0) [Introduction](#page-1-0) Design **[Matrices](#page-11-0)** [Contrast](#page-27-0) **Matrices** [Examples](#page-32-0) [Two-color](#page-44-0) Data Other We can do the same thing using matrix multiplication:  $\lceil 4 \rceil$ 1  $\begin{bmatrix} 1 & -3 \\ -2 & 4 \end{bmatrix} \begin{bmatrix} y \\ x \end{bmatrix}$ 1

**KORK STRAIN A STRAIN A COLLEGE** 

## Linear Algebra

#### [Bioconductor](#page-0-0)

Solve for  $x$  and  $y$ :

Design **[Matrices](#page-11-0)** 

[Introduction](#page-1-0)

[Contrast](#page-27-0) **Matrices** [Examples](#page-32-0)

[Two-color](#page-44-0) Data

**Other** [considerations](#page-58-0) [Intra-group](#page-58-0) Correlation [Array Weights](#page-60-0)

$$
\begin{bmatrix} y \\ x \end{bmatrix} = \begin{bmatrix} 1 & -3 \\ -2 & 4 \end{bmatrix}^{-1} \begin{bmatrix} 4 \\ 1 \end{bmatrix}
$$
  
In R:  
> mat < - matrix(c(1, -2, -3, 4), ncol = 2)  
> solve(mat) %\*% c(4, 1)  
[,1]

K ロ ▶ K @ ▶ K 할 ▶ K 할 ▶ 이 할 → 9 Q Q →

 $[1,] -9.5$  $[2,] -4.5$ 

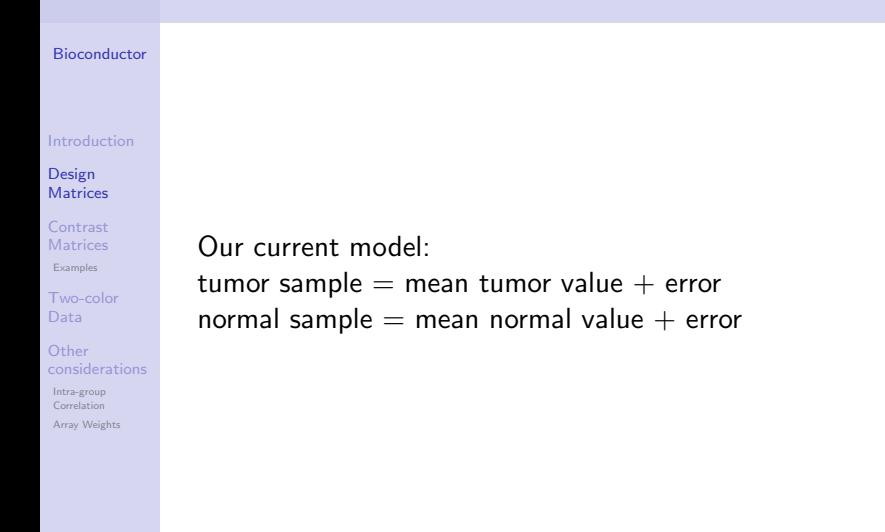

**KOD KAD KED KED DRA** 

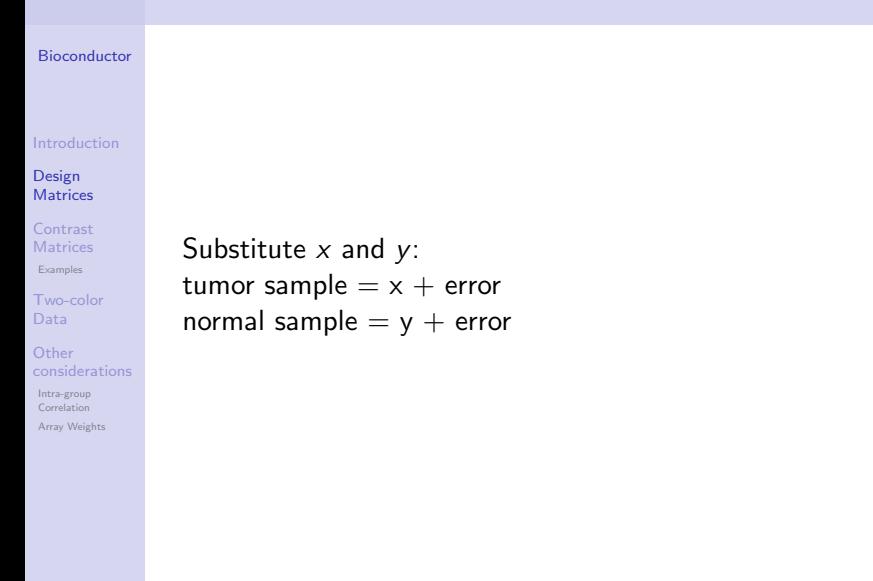

**KOD KAD KED KED DRA** 

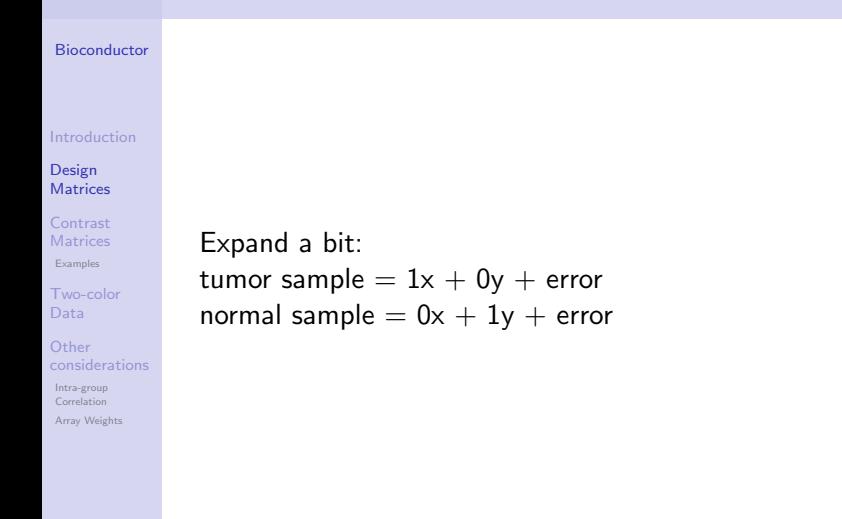

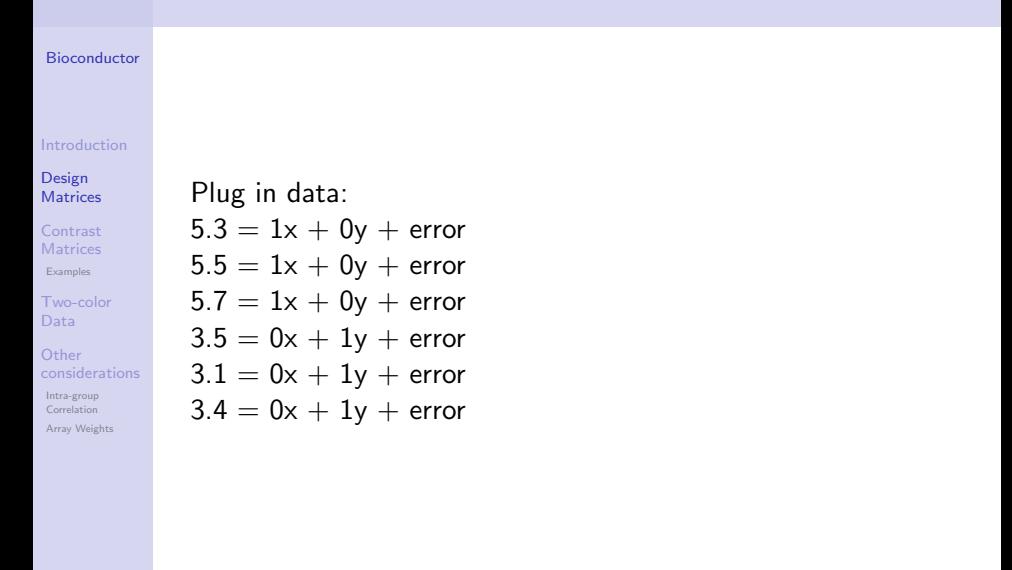

#### [Bioconductor](#page-0-0)

#### [Introduction](#page-1-0)

In linear algebra terms:

#### Design **[Matrices](#page-11-0)**

[Contrast](#page-27-0) **Matrices** [Examples](#page-32-0)

[Two-color](#page-44-0) Data

Other [considerations](#page-58-0) [Intra-group](#page-58-0) Correlation [Array Weights](#page-60-0)

$$
\begin{bmatrix} 5.3 \\ 5.5 \\ 5.7 \\ 3.5 \\ 3.1 \\ 3.4 \end{bmatrix} = \begin{bmatrix} 1 & 0 \\ 1 & 0 \\ 1 & 0 \\ 0 & 1 \\ 0 & 1 \\ 0 & 1 \end{bmatrix} \begin{bmatrix} x \\ y \end{bmatrix} + \begin{bmatrix} error \\ error \\ error \\ error \\ error \\ error \end{bmatrix}
$$

K ロ ▶ K 個 ▶ K 할 ▶ K 할 ▶ 이 할 → 9 Q Q →

First row is:  $5.3 = 1x + 0y +$  error

#### [Bioconductor](#page-0-0)

#### [Introduction](#page-1-0)

#### Design **[Matrices](#page-11-0)**

[Contrast](#page-27-0) **Matrices** [Examples](#page-32-0)

[Two-color](#page-44-0) Data

Other [considerations](#page-58-0) [Intra-group](#page-58-0) Correlation [Array Weights](#page-60-0)

To check if our design matrix really does what we think... Say we call our design matrix 'D' And our vector of observations 'O' To solve for  $(x,y)$  we use

$$
\left[\begin{array}{c} x \\ y \end{array}\right] = \left[\begin{array}{c} D'D \end{array}\right]^{-1} D'O
$$

 $>$  mat  $\leq$  matrix(rep(c(1,0,0,1), each = 3), ncol = 2) > solve(crossprod(mat)) %\*% t(mat)

**KORK EXTERNE PROVIDE** 

 $\lceil$ ,1]  $\lceil$ ,2]  $\lceil$ ,3]  $\lceil$ ,4]  $\lceil$ ,5]  $\lceil$ ,6] [1,] 0.33 0.33 0.33 0.00 0.00 0.00 [2,] 0.00 0.00 0.00 0.33 0.33 0.33

### Parameterization

#### [Bioconductor](#page-0-0)

#### [Introduction](#page-1-0)

#### Design **[Matrices](#page-11-0)**

- [Contrast](#page-27-0) **Matrices** [Examples](#page-32-0)
- [Two-color](#page-44-0) Data
- Other [considerations](#page-58-0) [Intra-group](#page-58-0) **Correlation** [Array Weights](#page-60-0)
- Parameter  $=$  thing estimated by model
	- Current model:
		- Mean of tumor samples
		- Mean of normal samples
	- Different model:
		- Mean of normal samples
		- Mean of tumor samples mean of normal samples

### Alternate Parameterization

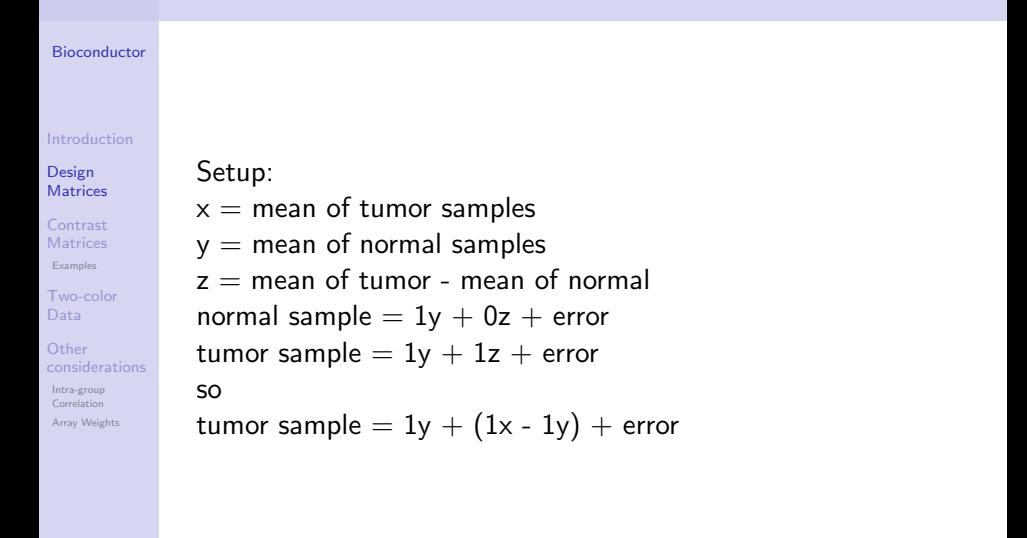

### Alternate Parameterization

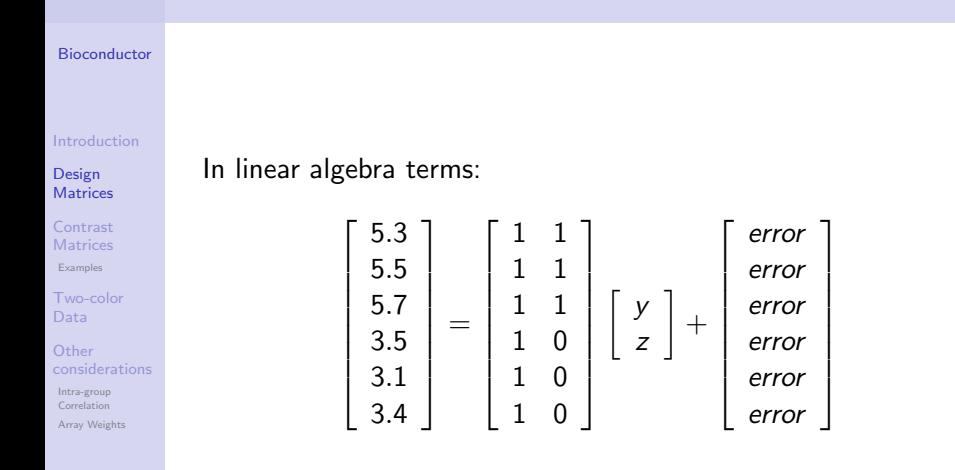

 $\left\{ \begin{array}{ccc} 1 & 0 & 0 \\ 0 & 0 & 0 \\ 0 & 0 & 0 \\ 0 & 0 & 0 \\ 0 & 0 & 0 \\ 0 & 0 & 0 \\ 0 & 0 & 0 \\ 0 & 0 & 0 \\ 0 & 0 & 0 \\ 0 & 0 & 0 \\ 0 & 0 & 0 \\ 0 & 0 & 0 \\ 0 & 0 & 0 \\ 0 & 0 & 0 & 0 \\ 0 & 0 & 0 & 0 \\ 0 & 0 & 0 & 0 \\ 0 & 0 & 0 & 0 & 0 \\ 0 & 0 & 0 & 0 & 0 \\ 0 & 0 & 0 & 0 & 0 \\ 0 & 0 & 0 & 0$ 

 $\Rightarrow$  $2Q$ 

#### [Bioconductor](#page-0-0)

### By hand:

#### [Introduction](#page-1-0)

#### Design **[Matrices](#page-11-0)**

- [Contrast](#page-27-0) **Matrices** [Examples](#page-32-0)
- [Two-color](#page-44-0) Data
- Other [considerations](#page-58-0) [Intra-group](#page-58-0) Correlation [Array Weights](#page-60-0)

```
> mat \leq cbind(c(1,1,1,0,0,0), c(0,0,0,1,1,1))
> dimnames(mat) <- list(paste("Sample", 1:6),
+ c("Tumor","Normal"))
```
**KORK ERKER ADA ADA KORA** 

> mat

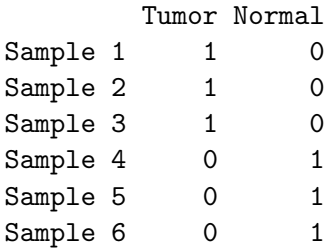

[Bioconductor](#page-0-0)

### Using model.matrix():

> samps <- factor(rep(c("Tumor","Normal"), each = 3))

**KORK ERKER ADA ADA KORA** 

> model.matrix(~samps)

Design **[Matrices](#page-11-0)** 

[Introduction](#page-1-0)

[Contrast](#page-27-0) **Matrices** [Examples](#page-32-0)

[Two-color](#page-44-0) Data

Other [considerations](#page-58-0) [Intra-group](#page-58-0) Correlation [Array Weights](#page-60-0)

```
(Intercept) sampsTumor
1 1 1
2 1 1
3 1 1
4 1 0
5 1 0
6 1 0
attr(,"assign")
[1] 0 1
attr(,"contrasts")
attr(,"contrasts")$samps
[1] "contr.treatment"
```
#### [Bioconductor](#page-0-0)

#### [Introduction](#page-1-0)

Design **[Matrices](#page-11-0)** 

[Contrast](#page-27-0) **Matrices** [Examples](#page-32-0)

[Two-color](#page-44-0) Data

Other [considerations](#page-58-0) [Intra-group](#page-58-0) Correlation [Array Weights](#page-60-0)

Using model.matrix():

> model.matrix(~0 + samps)

sampsNormal sampsTumor

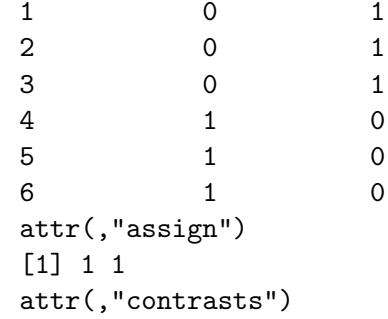

attr(,"contrasts")\$samps

**KOD KAD KED KED DRA** 

[1] "contr.treatment"

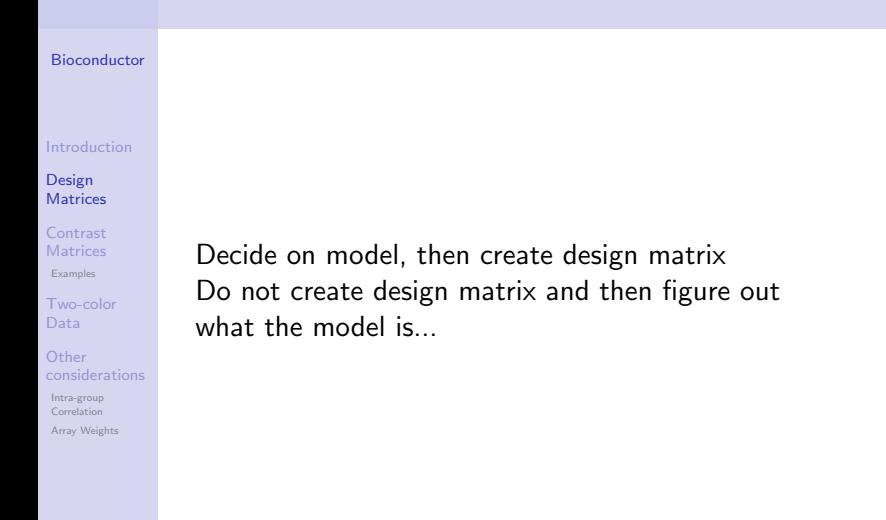

**KOD KAD KED KED DRA** 

<span id="page-27-0"></span>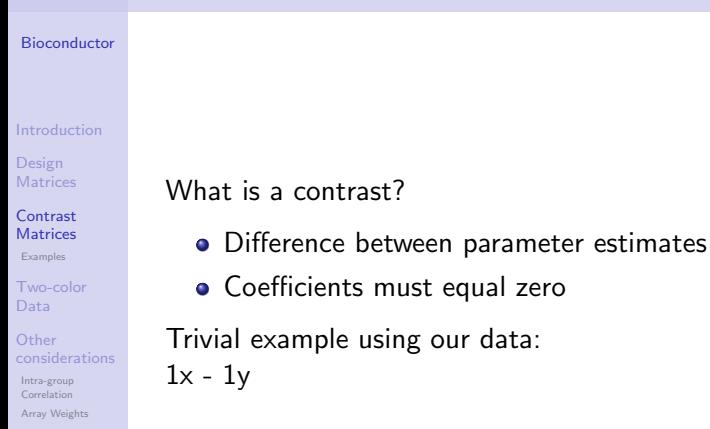

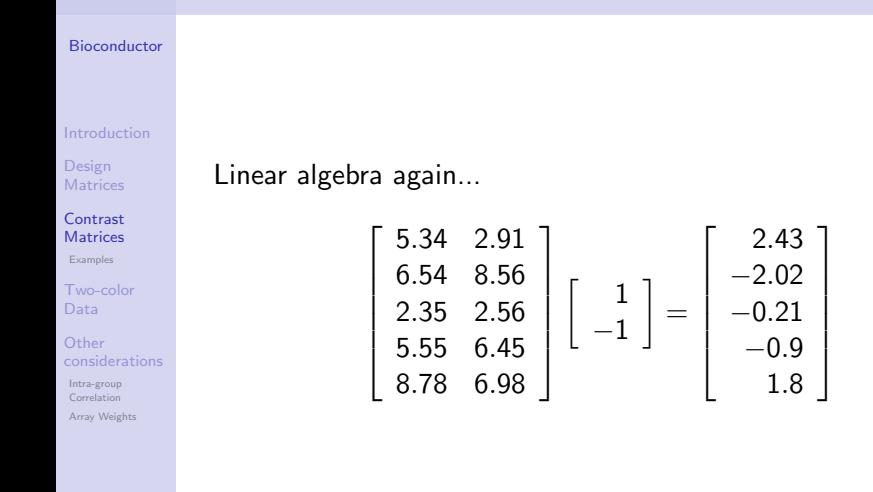

 $\mathbf{E} = \mathbf{A} \oplus \mathbf{B} + \mathbf{A} \oplus \mathbf{B} + \mathbf{A} \oplus \mathbf{B} + \mathbf{A} \oplus \mathbf{A}$ 

 $2Q$ 

[Array Weights](#page-60-0)

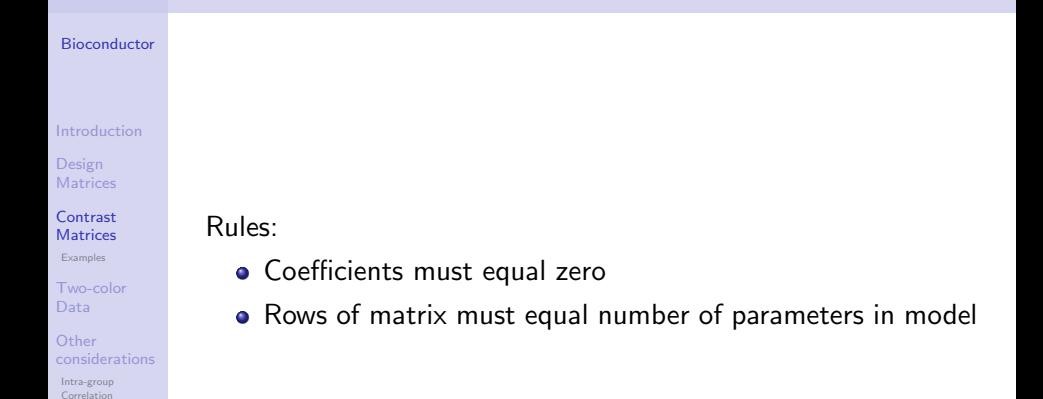

#### [Bioconductor](#page-0-0)

[Introduction](#page-1-0)

Design **[Matrices](#page-11-0)** 

[Contrast](#page-27-0) **Matrices** [Examples](#page-32-0)

[Two-color](#page-44-0) Data

Other [considerations](#page-58-0) [Intra-group](#page-58-0) Correlation [Array Weights](#page-60-0)

Example: Three sample types (cont, trt1, trt2). Compare each trt to cont. > contrast <-  $matrix(c(-1,1,0,-1,0,1), ncol = 2)$ > dimnames(contrast) <- list(c("cont","trt1","trt2"),  $+$  c("trt1 - cont", + "trt2 - cont")) > contrast

**KORK ERKER ADA ADA KORA** 

 $trt1 - cont$   $trt2 - cont$  $\cot$  -1 -1 trt1 1 0 trt2 0 1

#### [Bioconductor](#page-0-0)

[Introduction](#page-1-0)

Design **[Matrices](#page-11-0)** 

[Contrast](#page-27-0) **Matrices** [Examples](#page-32-0)

[Two-color](#page-44-0) Data

Other [considerations](#page-58-0) [Intra-group](#page-58-0) **Correlation** [Array Weights](#page-60-0)

Example: Three sample types (cont, trt1, trt2). Compare the mean of trt samples to cont.

> contrast <-  $matrix(c(-1, 0.5, 0.5), ncol = 1)$ 

> dimnames(contrast) <- list(c("cont","trt1","trt2"), + "mean trt - cont")

**KORK ERKER ADA ADA KORA** 

> contrast

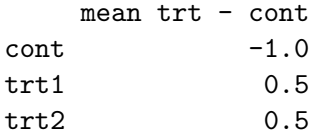

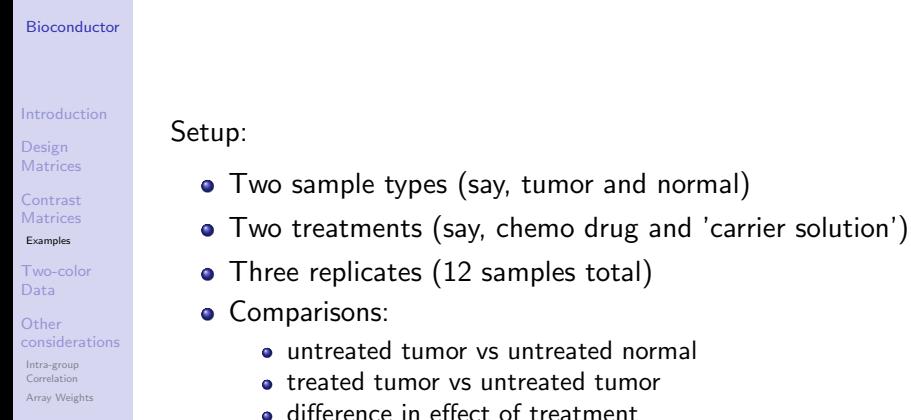

<span id="page-32-0"></span>

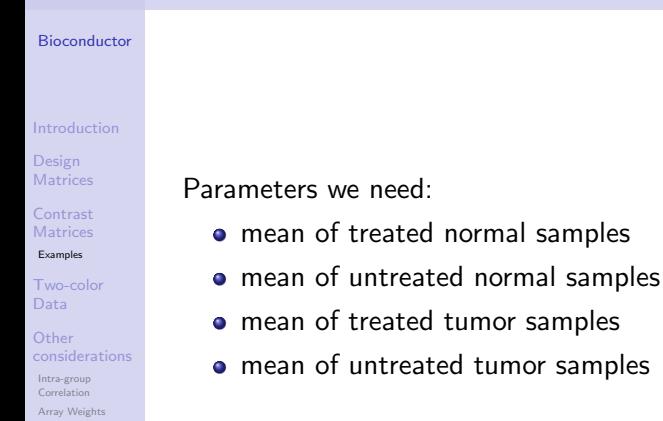

#### [Bioconductor](#page-0-0) [Introduction](#page-1-0) Design **[Matrices](#page-11-0)** [Contrast](#page-27-0) Matrices [Examples](#page-32-0) [Two-color](#page-44-0) Data Other [considerations](#page-58-0) [Intra-group](#page-58-0) Correlation [Array Weights](#page-60-0) Design matrix:  $\sqrt{ }$   $\overline{\phantom{a}}$  $\overline{1}$  $\overline{\phantom{a}}$  $\overline{1}$  $\overline{\phantom{a}}$  $\overline{1}$  $\overline{\phantom{a}}$  $\overline{1}$  $\overline{1}$  $\overline{1}$  $\overline{1}$  $\overline{\phantom{a}}$ 1 0 0 0 1 0 0 0 1 0 0 0 0 1 0 0 0 1 0 0 0 1 0 0 0 0 1 0 0 0 1 0 0 0 1 0 0 0 0 1 0 0 0 1 0 0 0 1

K ロ ▶ K 個 ▶ K 할 ▶ K 할 ▶ ( 할 → ) 익 Q Q

1

 $\vert$  $\overline{1}$  $\vert$  $\frac{1}{2}$  $\vert$  $\frac{1}{2}$  $\vert$  $\frac{1}{2}$  $\mathbf{I}$  $\frac{1}{2}$  $\overline{1}$  $\overline{1}$ 

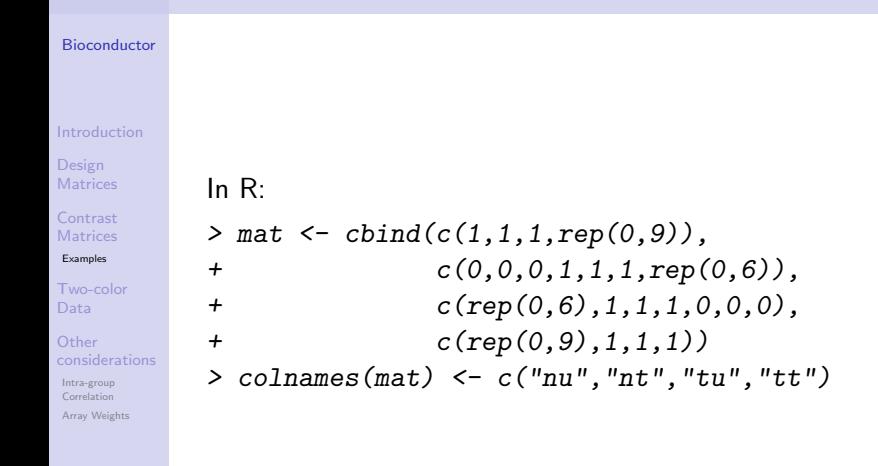

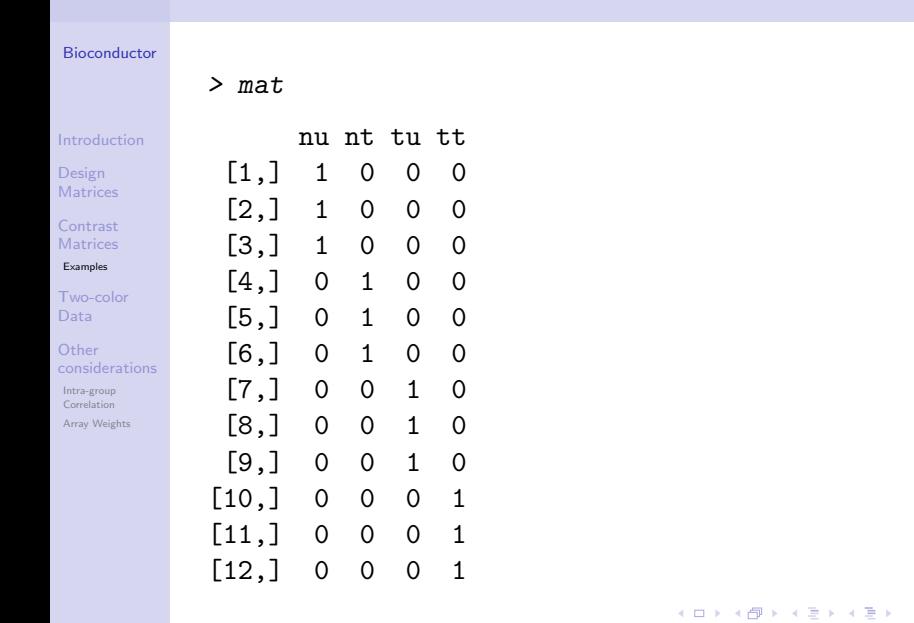

 $\mathbb{R}^{n-1}$  $QQ$ 

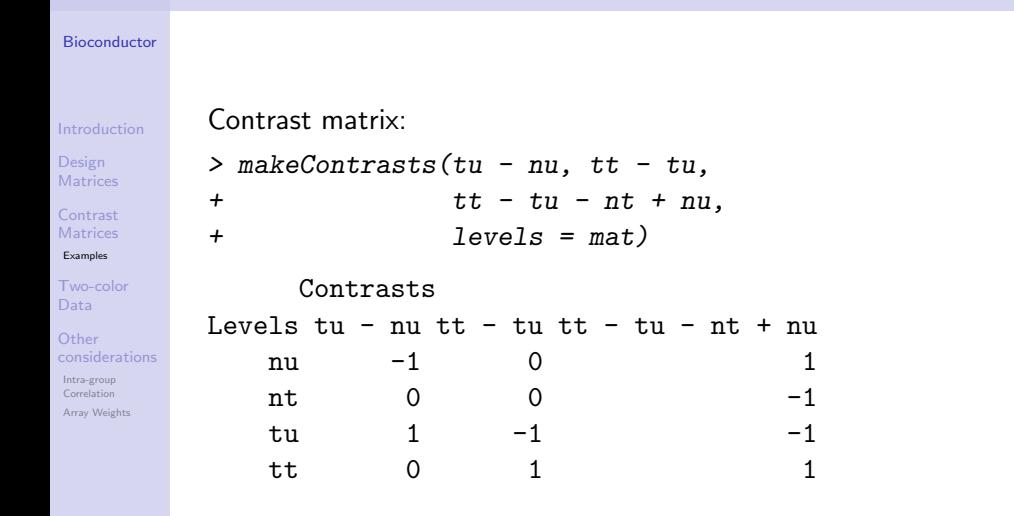

#### [Bioconductor](#page-0-0)

[Introduction](#page-1-0)

Design **[Matrices](#page-11-0)** 

[Contrast](#page-27-0) **Matrices** [Examples](#page-32-0)

[Two-color](#page-44-0) Data

Other [considerations](#page-58-0) [Intra-group](#page-58-0) Correlation [Array Weights](#page-60-0)

### Using model.matrix()

- $>$  typ  $\le$  factor(rep(c("Norm","Tum"), each = 6))
- $>$  trt  $\leq$  factor(rep(c("Untrt", "Trt"), each = 3, times > typ
- [1] Norm Norm Norm Norm Norm Norm Tum Tum [9] Tum Tum Tum Tum Levels: Norm Tum

 $>$  trt

[1] Untrt Untrt Untrt Trt Trt Trt [7] Untrt Untrt Untrt Trt Trt Trt Levels: Trt Untrt

> mat <- model.matrix(~0+trt\*typ)

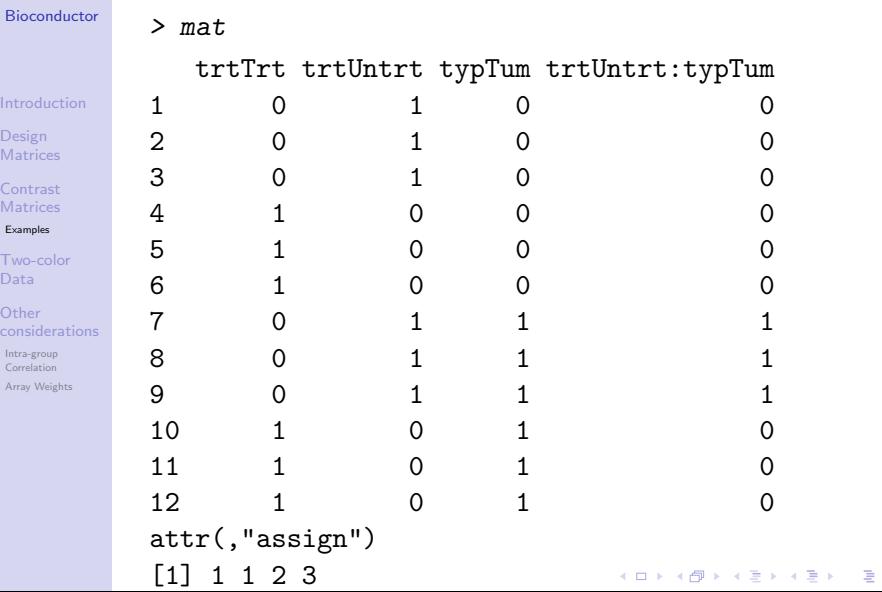

 $2990$ 

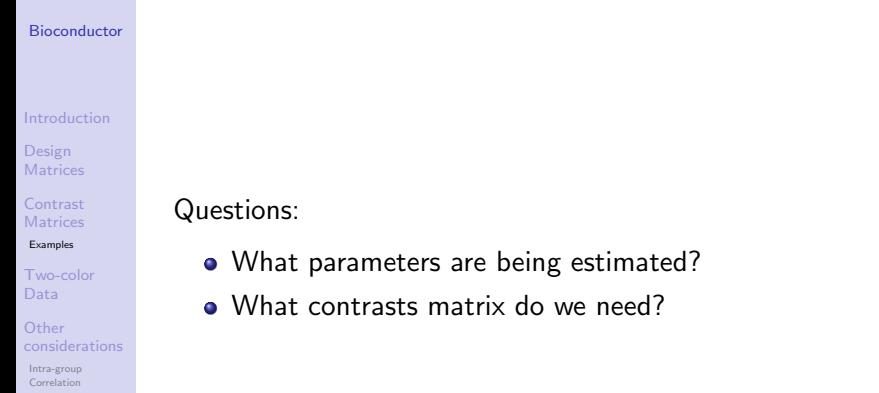

K ロ ▶ K 個 ▶ K 결 ▶ K 결 ▶ │ 결 │ K 9 Q Q

[Array Weights](#page-60-0)

## Batch Effect

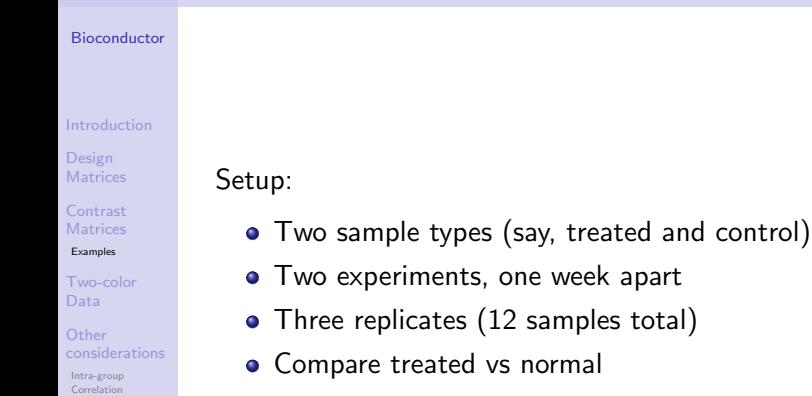

K ロ ▶ K 個 ▶ K 할 ▶ K 할 ▶ 이 할 → 9 Q Q →

[Array Weights](#page-60-0)

### Batch Effects

[Array Weights](#page-60-0)

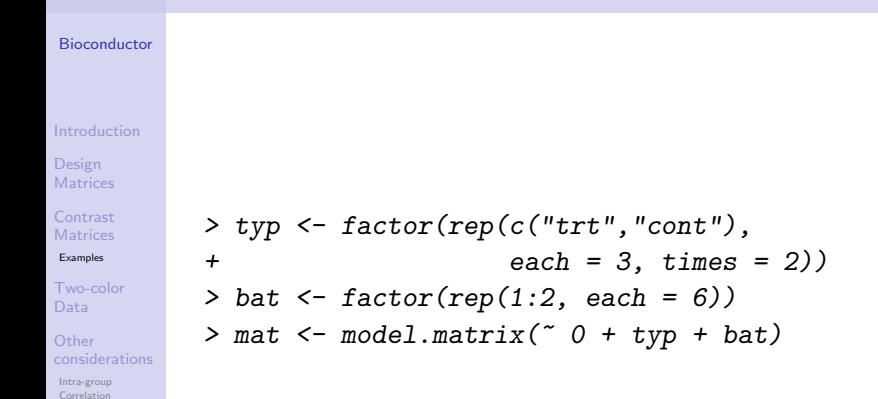

## Batch Effects

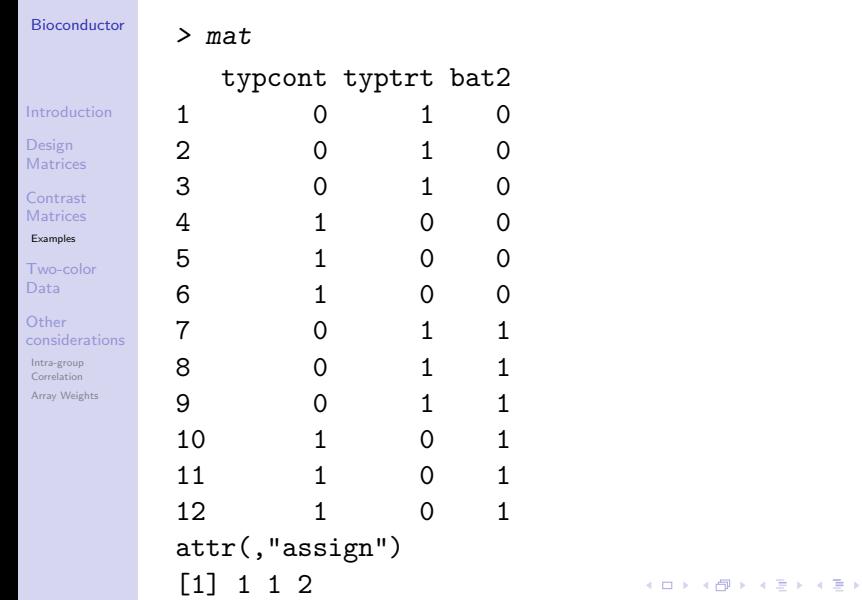

 $\equiv$  990

### Two-color Data

<span id="page-44-0"></span>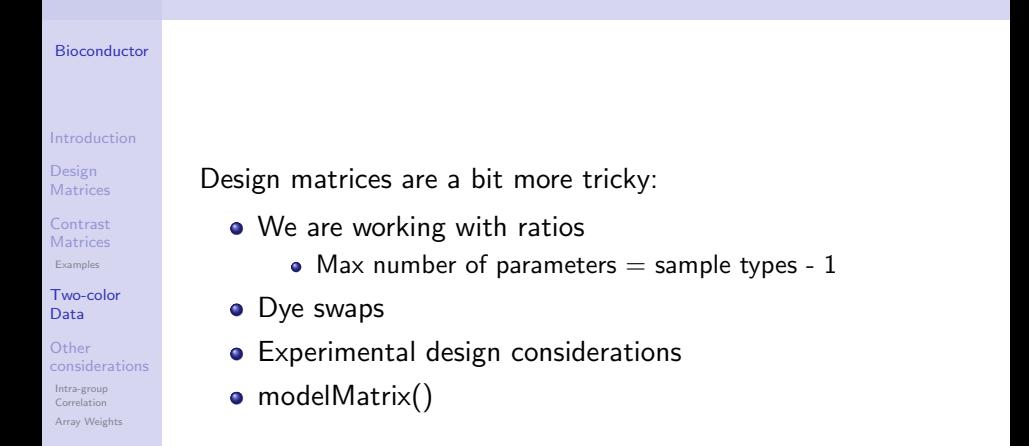

**KOD KAD KED KED DRA** 

## Two Samples

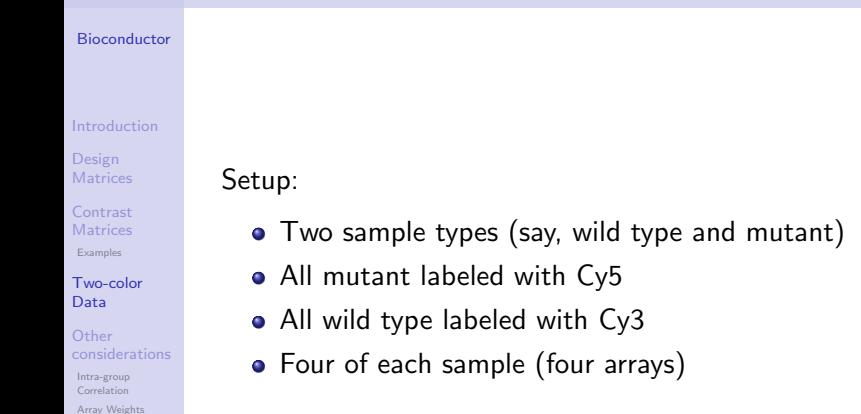

### Two Samples

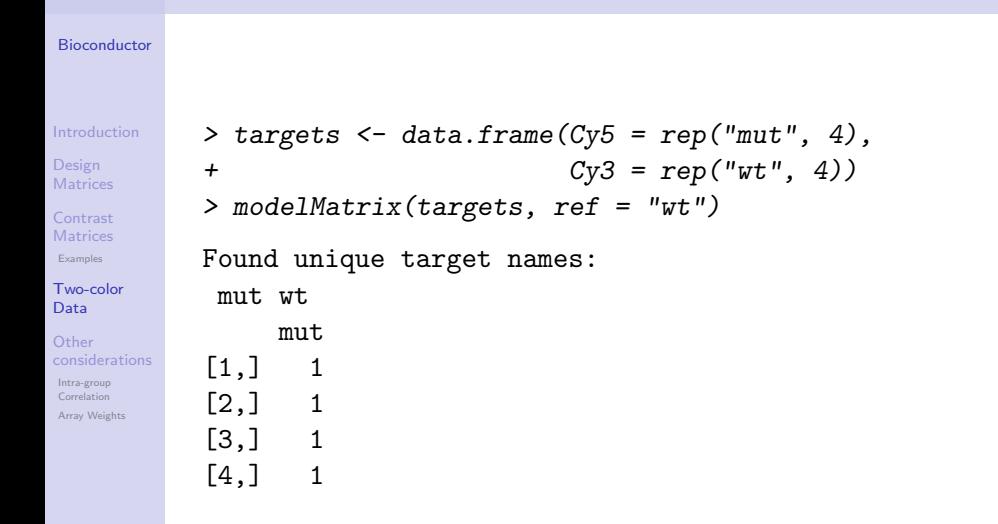

**KOD KAD KED KED DRA** 

## Dye Swaps

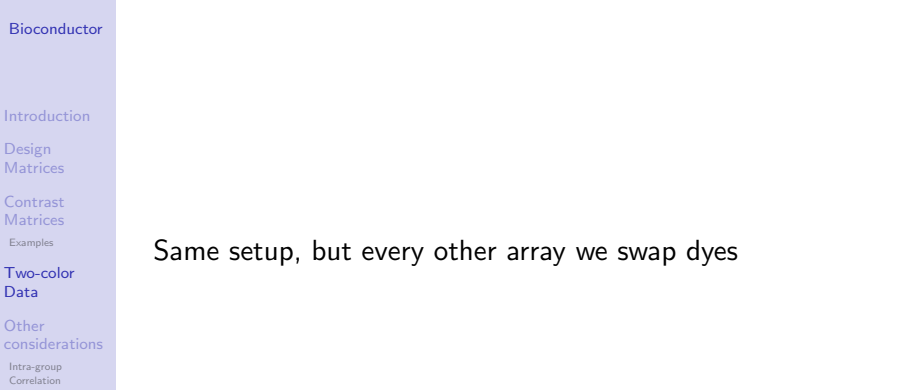

K ロ ▶ K @ ▶ K 할 ▶ K 할 ▶ . 할 . ⊙ Q Q ^

[Array Weights](#page-60-0)

Dye Swaps

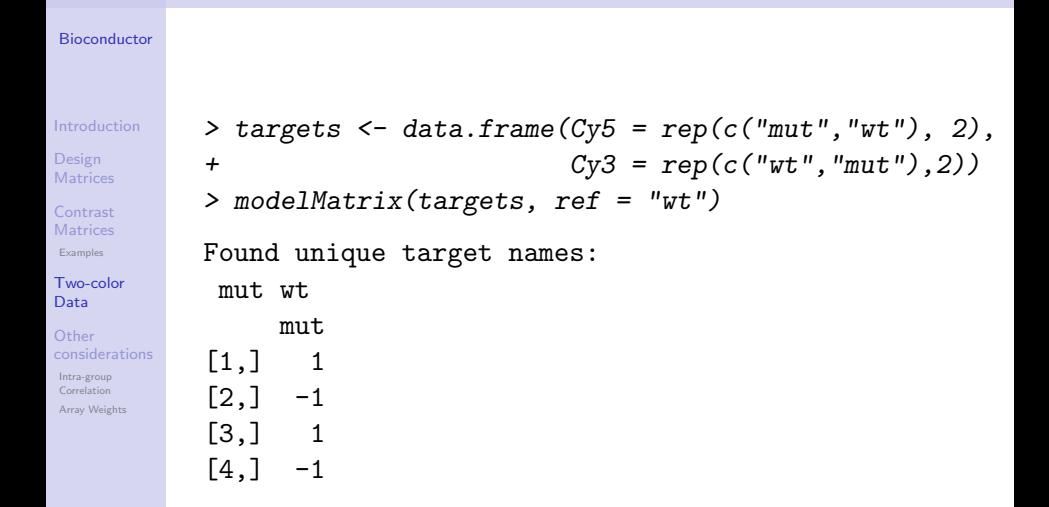

### Dye Effect

#### [Bioconductor](#page-0-0)

#### [Introduction](#page-1-0)

Design **[Matrices](#page-11-0)** 

[Contrast](#page-27-0) **Matrices** [Examples](#page-32-0)

[Two-color](#page-44-0) Data

Other [considerations](#page-58-0) [Intra-group](#page-58-0) Correlation [Array Weights](#page-60-0)

Same setup, but we want to test for dye effect  $>$  cbind(dye = 1, mut = rep(c(1,-1), 2)) dye mut  $[1,] 1 1$  $[2,] 1 -1$  $[3,]$  1 1  $[4,]$  1 -1

**KOD KAD KED KED DRA** 

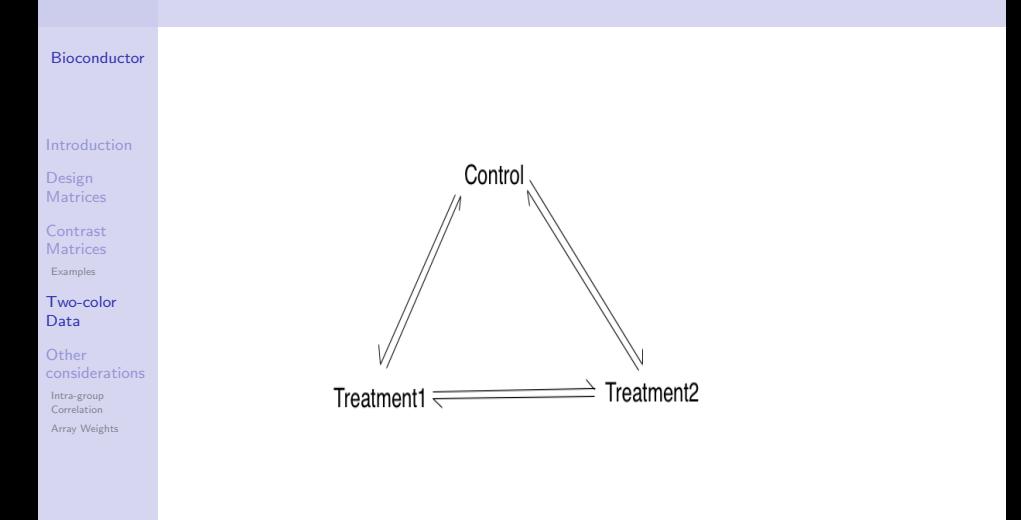

K ロ ▶ K 個 ▶ K 할 ▶ K 할 ▶ 이 할 → 9 Q Q →

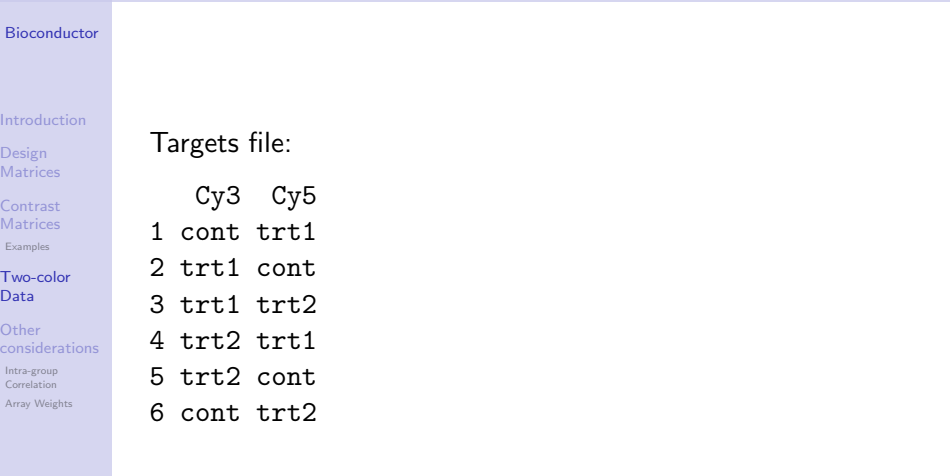

K ロ ▶ K @ ▶ K 할 ▶ K 할 ▶ . 할 . ⊙ Q Q ^

#### [Bioconductor](#page-0-0)

[Introduction](#page-1-0) Design **[Matrices](#page-11-0)** [Contrast](#page-27-0) **Matrices** [Examples](#page-32-0) [Two-color](#page-44-0) Data Other [considerations](#page-58-0) [Intra-group](#page-58-0) Correlation [Array Weights](#page-60-0)

### Design matrix:

> modelMatrix(tgts, ref = "cont")

**KORK ERKER ADA ADA KORA** 

Found unique target names: cont trt1 trt2

trt1 trt2

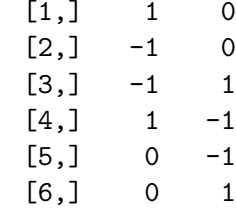

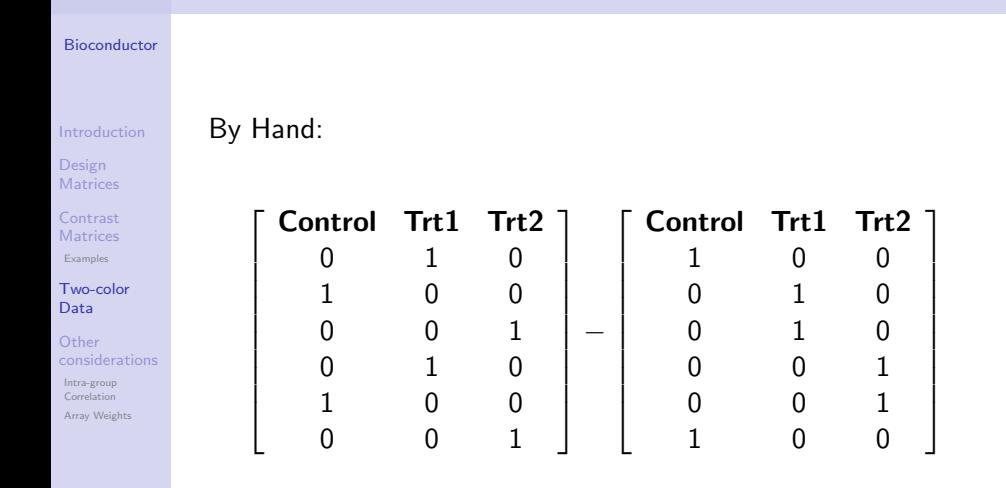

K ロ ▶ K 個 ▶ K ミ ▶ K ミ ▶ │ 큰 │ ◆ 9 Q ⊙

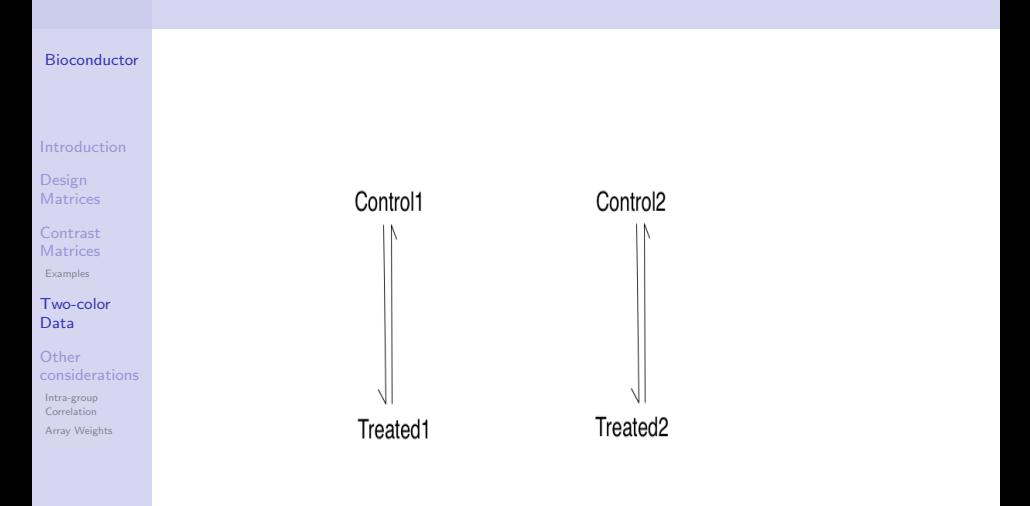

KOKK@KKEKKEK E 1990

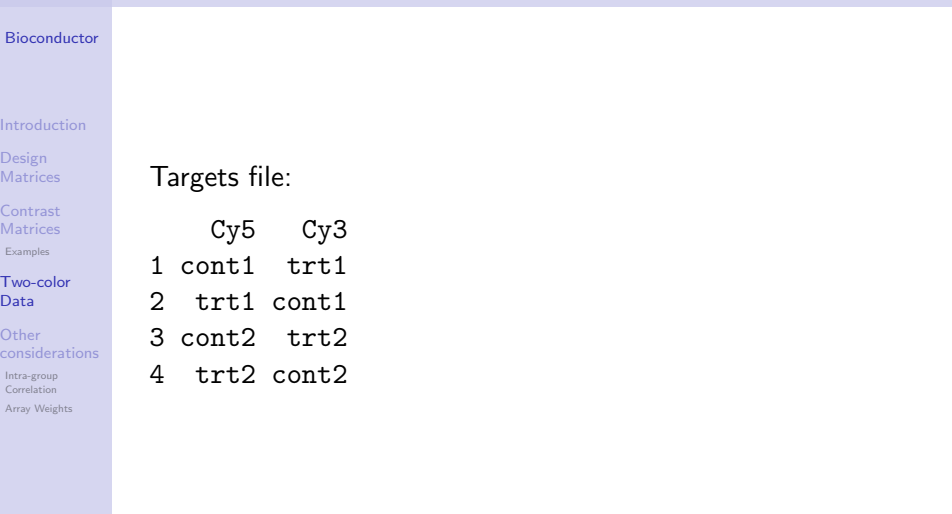

K ロ ▶ K @ ▶ K 할 ▶ K 할 ▶ . 할 . ⊙ Q Q ^

#### [Bioconductor](#page-0-0)

[Introduction](#page-1-0)

Design **[Matrices](#page-11-0)** 

[Contrast](#page-27-0) **Matrices** [Examples](#page-32-0)

[Two-color](#page-44-0) Data

Other [considerations](#page-58-0) [Intra-group](#page-58-0) Correlation [Array Weights](#page-60-0)

Incorrect design matrix:

> modelMatrix(tgts, ref = "cont1")

**KOD KAD KED KED DRA** 

Found unique target names: cont1 cont2 trt1 trt2 cont2 trt1 trt2

 $[1,]$  0 -1 0  $[2,] 0 1 0$  $[3,]$  1 0  $-1$  $[4,]$  -1 0 1

 $[5,] -1.11 -0.75$  NA [6,] 0.15 0.17 NA

#### [Bioconductor](#page-0-0)

[Introduction](#page-1-0) Design **[Matrices](#page-11-0)** [Contrast](#page-27-0) **Matrices** [Examples](#page-32-0) [Two-color](#page-44-0) Data **Other** consideration [Intra-group](#page-58-0) Correlation [Array Weights](#page-60-0)

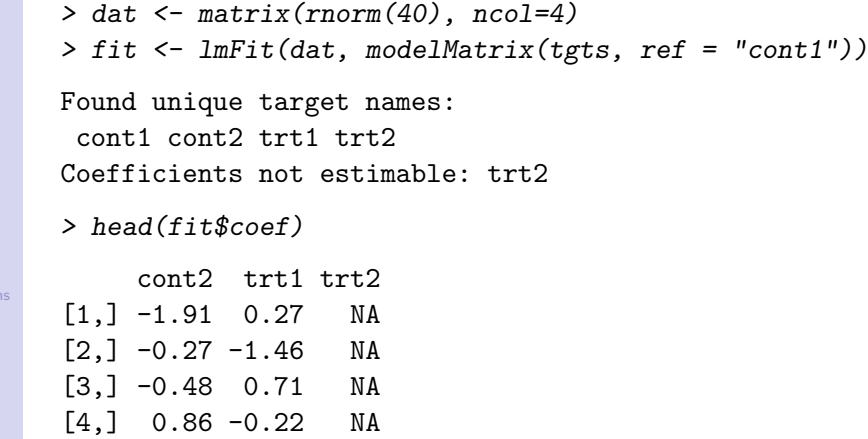

K ロ ▶ K @ ▶ K 할 ▶ K 할 ▶ 이 할 → 9 Q Q →

### Intra-group correlation

<span id="page-58-0"></span>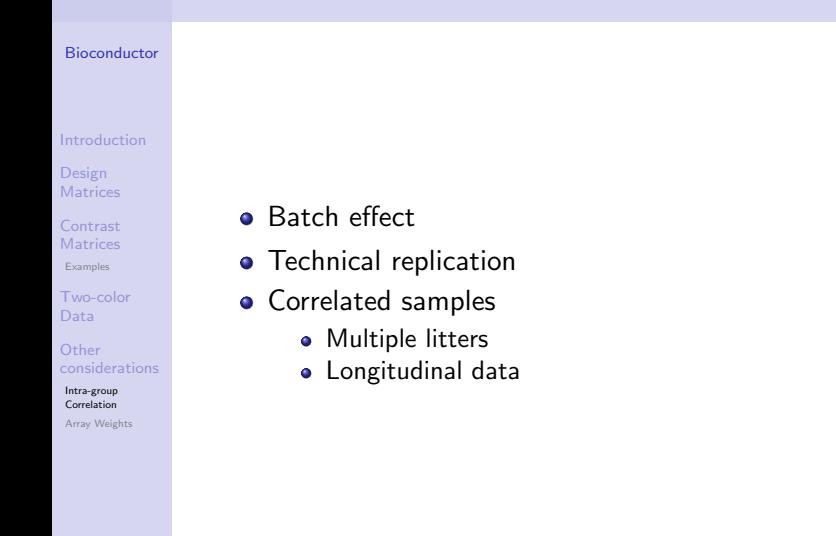

**KOD KAD KED KED DRA** 

### Intra-group correlation

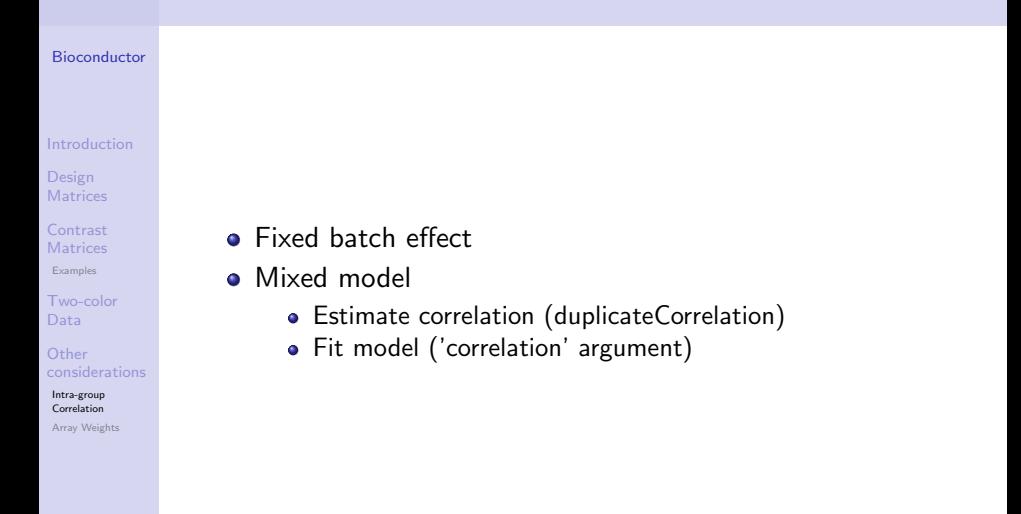

## Array weights

<span id="page-60-0"></span>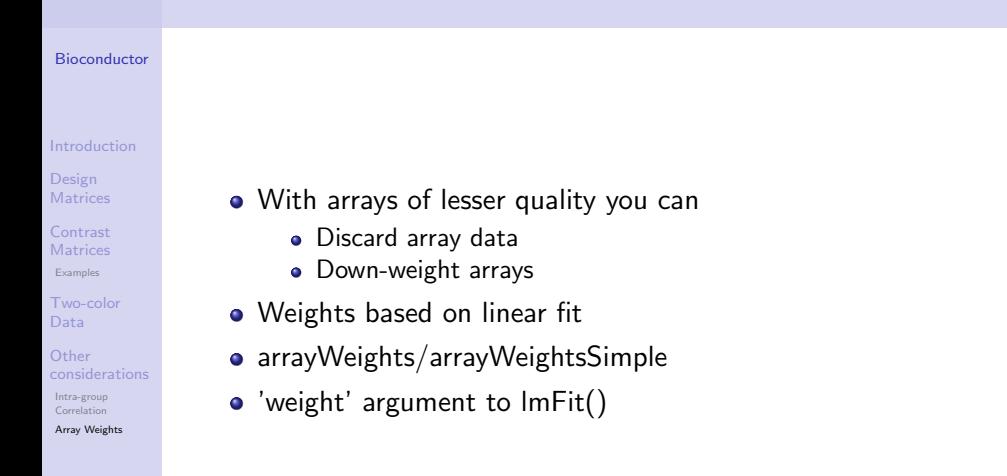